# **COLEGIO NACIONAL DE MONSERRAT TECNICATURA SUPERIOR EN BROMATOLOGÍA PROGRAMA DE INFORMÁTICA APLICADA PRIMER AÑO - Plan de Estudios 2006 Vigente desde ciclo lectivo 2023**

#### **FUNDAMENTACIÓN**

La informática aplicada a la bromatología se utiliza para recopilar, procesar y analizar datos sobre los alimentos, lo que permite a los investigadores y profesionales en ejercicio tomar decisiones informadas sobre el consumo de los mismos y su impacto en la salud. Por tal motivo, juega un papel importante en el ejercicio profesional del bromatólogo, ya que permite la gestión y el seguimiento de la calidad y seguridad de los alimentos a lo largo de toda la cadena agroalimentaria.

Algunas de las tecnologías informáticas que se utilizan en el campo de la bromatología incluyen bases de datos de alimentos, programas de análisis de datos, aplicaciones para la gestión de registros sanitarios, software de gestión de la calidad, análisis de riesgos alimentarios, trazabilidad.

#### **OBJETIVOS**

- Aprender a utilizar herramientas y estrategias de búsqueda efectivas para evaluar de manera crítica la calidad de la información.
- Emplear herramientas de gestión de referencias para citar, organizar y gestionar las fuentes bibliográficas.
- Elaborar, utilizar y analizar planillas de cálculo y bases de datos.
- Generar gráficos para producir salidas de información de calidad a través del análisis de la materia prima de la comida, de los productos semielaborados y también de los elaborados terminados.
- Elaborar presentaciones digitales claras y visualmente atractivas para difundir resultados de investigaciones.
- Conocer y operar software para gestión y control de alimentos.

#### **UNIDAD N°1: BÚSQUEDA ACADÉMICA EN INTERNET**

Buscadores académicos generales: Google Académico y Microsoft Académico. Características. Semejanzas y diferencias. Estrategias de búsqueda: búsqueda simple, búsqueda avanzada, filtros, alertas. Análisis de sitios web: criterios para su análisis y selección. Buscadores académicos/científicos especializados (tesis, revistas, artículos, resúmenes, datos abiertos). Repositorios digitales institucionales: recursos en acceso abierto. Bibliotecas electrónicas: nacionales, regionales y mundiales. Recursos alternativos para el acceso a información de calidad: libros y publicaciones científicas/académicas. Herramientas para la gestión de la información: gestores bibliográficos, servicios de almacenamiento en la nube.

Seguridad informática. Ciudadanía digital. Funcionamiento de las redes sociales y sus características, conflictos y riesgos relacionados con su uso, estrategias de protección.

# **UNIDAD N° 2: PLANILLA DE CÁLCULO Y SOFTWARE PARA ANÁLISIS DE DATOS**

Planilla de cálculo: registro de resultados. Tipos de gráficos para representar los datos. Análisis de datos: tratamiento de errores, cálculos de promedios y otras funciones estadísticas. Aplicación de fórmulas. Manejo de programas asociados a estadística descriptiva e inferencial tales como Infostat.

Conceptos generales. Configuración de página e impresión, márgenes. Trabajo con más de una hoja de cálculo. Fórmulas complejas y funciones lógicas: si, contar.si. Funciones: Máximo, Mínimo, Promedio*.* Funciones estadísticas: mediana, moda, desviación estándar, varianza, coeficiente de variación y recorrido. Trabajo con porcentajes, interés. Creación, selección e interpretación de Gráficos. Orden y filtrado de base de datos.

```
2
IF-2023-00524760-UNC-SAAC#CNM
```
#### **UNIDAD N°3: USO DE LAS TIC PARA LA PRESENTACIÓN DE INFORMACIÓN**

Herramientas digitales para realizar presentaciones: Microsoft Power Point, Presentaciones de Google Slides y otras herramientas disponibles en línea (Canva, Prezi, Genially, Paddlet, Miró, etc.).

#### **UNIDAD N°4: SOFTWARE DE APLICACIÓN PARA BROMATÓLOGOS**

Sistemas para la gestión del control de alimentos: Sistema de Información Federal para la Gestión del Control de los Alimentos ─SIFeGA─. Sistema ALIMENTOS de la Dirección General de Control de la Industria Alimenticia Gobierno de la Provincia de Córdoba. Sistema de la municipalidad de Córdoba. Software para análisis de riesgos alimentarios. Sistemas para gestión de proyectos.

#### **CRITERIOS DE EVALUACIÓN**

#### **Que el estudiantado sea capaz de:**

- Buscar información, utilizando motores de búsqueda seleccionando sitios con información verdadera y con respaldo académico.
- Seleccionar información relevante para el tema a través del manejo de elementos que justifiquen la validez de la misma (autor, fecha, fuente, etc.).
- Elaborar y reproducir informes, presupuestos, infografías digitales precisas a través del uso de los recursos informáticos.
- Elaborar planillas de cálculo con la aplicación correcta de las fórmulas y funciones enseñadas y solicitadas.
- Crear gráficos estadísticos partiendo de datos dados o de la selección de los mismos.
- Interpretar gráficos.
- Redactar informes respetando las normas correspondientes de presentación.
- Preparar exposiciones claras y pertinentes con la información recopilada en el software de presentaciones.

● Interpretar de manera correcta la información publicada en los sistemas y plataformas digitales de uso bromatológico para elaborar informes, obtener información e interpretar datos.

**CARGA HORARIA:** 2 horas cátedra.

### **BIBLIOGRAFÍA**

Apuntes elaborados por el equipo docente.

Conflictos 3.0 - Malentendidos en las redes. Disponible en: [https://www.educ.ar/recursos/adjuntos/descarga/48639/conflictos-3-0](https://www.educ.ar/recursos/adjuntos/descarga/48639/conflictos-3-0-malentendidos-en-la-redes?disposition=inline) [malentendidos-en-la-redes?disposition=inline](https://www.educ.ar/recursos/adjuntos/descarga/48639/conflictos-3-0-malentendidos-en-la-redes?disposition=inline)

Manual de Excel 2010, editorial MEDIActive, 1 de julio de 2010.

Propergol, Sergio. (2019). Excel avanzado 2019. Ed. Anaya Multimedia.

Van Dijck, José (2016). La cultura de la conectividad: una historia crítica de las redes sociales. (1ª ed.). Buenos Aires: Siglo Veintiuno Editores.

## **WEBGRAFÍA DE CONSULTA**

- [https://www.udemy.com/course/excel-basico-medio-y-avanzado-con-enfoque](https://www.udemy.com/course/excel-basico-medio-y-avanzado-con-enfoque-administrativo/?utm_source=adwords&utm_medium=udemyads&utm_campaign=DSA-WebIndex_la.ES_cc.LATAM&utm_term=_._ag_120316893258_._ad_504879908811_._kw__._de_c_._dm__._pl__._ti_dsa-48101304659_._li_1000126_._pd__._&matchtype=&gclid=CjwKCAjw-IWkBhBTEiwA2exyO3KQWXjMZ3FXpKJ1Rbwhg4pv0os1Gz1u65EZxtLSJ-yTmmDzxZk-vhoCZz8QAvD_BwE)[administrativo/?utm\\_source=adwords&utm\\_medium=udemyads&utm\\_campai](https://www.udemy.com/course/excel-basico-medio-y-avanzado-con-enfoque-administrativo/?utm_source=adwords&utm_medium=udemyads&utm_campaign=DSA-WebIndex_la.ES_cc.LATAM&utm_term=_._ag_120316893258_._ad_504879908811_._kw__._de_c_._dm__._pl__._ti_dsa-48101304659_._li_1000126_._pd__._&matchtype=&gclid=CjwKCAjw-IWkBhBTEiwA2exyO3KQWXjMZ3FXpKJ1Rbwhg4pv0os1Gz1u65EZxtLSJ-yTmmDzxZk-vhoCZz8QAvD_BwE) [gn=DSA-](https://www.udemy.com/course/excel-basico-medio-y-avanzado-con-enfoque-administrativo/?utm_source=adwords&utm_medium=udemyads&utm_campaign=DSA-WebIndex_la.ES_cc.LATAM&utm_term=_._ag_120316893258_._ad_504879908811_._kw__._de_c_._dm__._pl__._ti_dsa-48101304659_._li_1000126_._pd__._&matchtype=&gclid=CjwKCAjw-IWkBhBTEiwA2exyO3KQWXjMZ3FXpKJ1Rbwhg4pv0os1Gz1u65EZxtLSJ-yTmmDzxZk-vhoCZz8QAvD_BwE)[WebIndex\\_la.ES\\_cc.LATAM&utm\\_term=\\_.\\_ag\\_120316893258\\_.\\_ad\\_504879](https://www.udemy.com/course/excel-basico-medio-y-avanzado-con-enfoque-administrativo/?utm_source=adwords&utm_medium=udemyads&utm_campaign=DSA-WebIndex_la.ES_cc.LATAM&utm_term=_._ag_120316893258_._ad_504879908811_._kw__._de_c_._dm__._pl__._ti_dsa-48101304659_._li_1000126_._pd__._&matchtype=&gclid=CjwKCAjw-IWkBhBTEiwA2exyO3KQWXjMZ3FXpKJ1Rbwhg4pv0os1Gz1u65EZxtLSJ-yTmmDzxZk-vhoCZz8QAvD_BwE) 908811 . kw . de c . dm . pl . ti dsa-48101304659 . Ii 1000126 . pd . &matchtype=&gclid=CjwKCAjw-[IWkBhBTEiwA2exyO3KQWXjMZ3FXpKJ1Rbwhg4pv0os1Gz1u65EZxtLSJ](https://www.udemy.com/course/excel-basico-medio-y-avanzado-con-enfoque-administrativo/?utm_source=adwords&utm_medium=udemyads&utm_campaign=DSA-WebIndex_la.ES_cc.LATAM&utm_term=_._ag_120316893258_._ad_504879908811_._kw__._de_c_._dm__._pl__._ti_dsa-48101304659_._li_1000126_._pd__._&matchtype=&gclid=CjwKCAjw-IWkBhBTEiwA2exyO3KQWXjMZ3FXpKJ1Rbwhg4pv0os1Gz1u65EZxtLSJ-yTmmDzxZk-vhoCZz8QAvD_BwE)[yTmmDzxZk-vhoCZz8QAvD\\_BwE](https://www.udemy.com/course/excel-basico-medio-y-avanzado-con-enfoque-administrativo/?utm_source=adwords&utm_medium=udemyads&utm_campaign=DSA-WebIndex_la.ES_cc.LATAM&utm_term=_._ag_120316893258_._ad_504879908811_._kw__._de_c_._dm__._pl__._ti_dsa-48101304659_._li_1000126_._pd__._&matchtype=&gclid=CjwKCAjw-IWkBhBTEiwA2exyO3KQWXjMZ3FXpKJ1Rbwhg4pv0os1Gz1u65EZxtLSJ-yTmmDzxZk-vhoCZz8QAvD_BwE)
- [https://ele.chaco.gob.ar/pluginfile.php/1070888/mod\\_resource/content/1/Manu](https://ele.chaco.gob.ar/pluginfile.php/1070888/mod_resource/content/1/Manual%20de%20Excel%20.pdf) [al%20de%20Excel%20.pdf](https://ele.chaco.gob.ar/pluginfile.php/1070888/mod_resource/content/1/Manual%20de%20Excel%20.pdf)

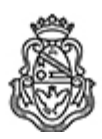

Universidad Nacional de Córdoba 1983/2023 - 40 AÑOS DE DEMOCRACIA

#### **Hoja Adicional de Firmas Informe Gráfico**

Número: IF-2023-00524760-UNC-SAAC#CNM

CORDOBA, CORDOBA IF-2023-00524760-UNC-SAAC#CNM<br>CORDOBA, CORDOBA<br>Lunes 26 de Junio de 2023

**Referencia:** Programa Informática Aplicada - vigente 2023

El documento fue importado por el sistema GEDO con un total de 4 pagina/s.

Digitally signed by GDE UNC<br>DN: cn=GDE UNC, c=AR, o=Universidad Nacional de Cordoba, ou=Prosecretaria de Informatica,<br>serialNumber=CUIT 30546670623 Date: 2023.06.26 10:36:04 -03'00'

Mario Guillermo Camino Administrativo Secretaría de Asuntos Académicos Colegio Nacional de Monserrat Universidad Nacional de Córdoba

> Digitally signed by GDE UNC DN: cn=GDE UNC, c=AR, o=Universidad Nacional de Cordoba, ou=Prosecretaria de Informatica, serialNumber=CUIT 30546670623 Date: 2023.06.26 10:36:09 -03'00'